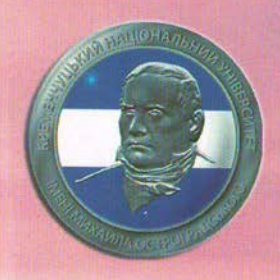

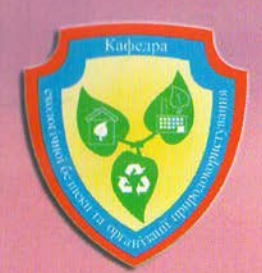

# **ЗБІРНИК** ТЕЗ ДОПОВІДЕЙ

 $XV$ **МІЖНАРОДНОЇ** НАУКОВО-**ТЕХНІЧНОЇ КОНФЕРЕНЦІЇ** 

> Україна, Кременчук, 11-13 жовтня, 2017

МІНІСТЕРСТВО ОСВІТИ І НАУКИ УКРАЇНИ КРЕМЕНЧУЦЬКИЙ НАЦІОНАЛЬНИЙ УНІВЕРСИТЕТ ІМЕНІ **МИХАЙЛА ОСТРОГРАДСЬКОГО** НАЦІОНАЛЬНИЙ УНІВЕРСИТЕТ «ЛЬВІВСЬКА ПОЛІТЕХНІКА» ПОЛТАВСЬКИЙ НАЦІОНАЛЬНИЙ ТЕХНІЧНИЙ УНІВЕРСИТЕТ ІМЕНІ **ЮРІЯ КОНДРАТЮКА** ХАРКІВСЬКИЙ НАЦІОНАЛЬНИЙ УНІВЕРСИТЕТ ІМЕНІ **B.H. KAPA3IHA** БУКОВИНСЬКИЙ ДЕРЖАВНИЙ МЕДИЧНИЙ УНІВЕРСИТЕТ НАЦІОНАЛЬНИЙ УНІВЕРСИТЕТ ЦИВІЛЬНОГО ЗАХИСТУ УКРАЇНИ УНІВЕРСИТЕТ МАТЕЯ БЕЛА, БАНСЬКА БИСТРИЦЯ

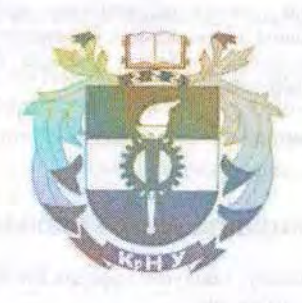

ЗБІРНИК ТЕЗ ДОПОВІДЕЙ

**ХV МІЖНАРОДНОЇ НАУКОВО-ТЕХНІЧНОЇ КОНФЕРЕНЦІЇ** 

«ПРОБЛЕМИ ЕКОЛОГІЧНОЇ БЕЗПЕКИ»

(посвідчення УКРІНТЕІ про реєстрацію №752 від 14.12. 2016р.)

11-13 жовтня 2017 р.

Кременчук, Україна

УДК 502.3 ББК 20.1  $\Pi$  78

#### ПРОГРАМНИЙ КОМІТЕТ

#### Голова

Загірияк М.В. - д.т.н., проф., дійсний член (академік) Національної академії педагогічних наук України, ректор КрНУ імені Михайла Остроградського.

#### Члени програмного комітету:

Шмандій В.М. - д.т.н., професор, завідувач кафедри ЕБОП, КрНУ імені Михайла Остроградського:

Крайнов І.П. - д.т.н., професор, Харківський науково-дослідний інститут судових експертиз ім. М.С. Бокаріуса;

Гайдош Альфонз - професор, заступник декана факультету географії і геології університету Матея Бела у Банській Бистриці (Словацька республіка);

Мальований М.С. - д.т.н., професор, завідувач кафедри прикладної екології та збалансованого природокористування, Національний університет "Львівська політехніка".

Семчук Я.М. - д.т.н., професор, завідувач кафедри безпеки життєдіяльності Івано-Франківського національного університету нафти і газу.

#### Секретар програмного комітету

Святенко А.І. - к.т.н., доц., доцент кафедри ЕБОП.

# ОРГАНІЗАЦІЙНИЙ КОМІТЕТ КОНФЕРЕНЦІЇ

#### Голова

Шмандій В.М. - д.т.н., професор, завідувач кафедри ЕБОП, Кременчуцький національний університет імені Михайла Остроградського.

Члени оргкомітету:

Масікевич Ю.Г., д.б.н., проф., Буковинський державний медичний університет;

Голік Ю.С. - к.т.н., професор кафедри прикладної екології та природокористування, Полтавський національний технічний університет імені Юрія Кондратюка;

Некос А.Н. - д. геогр.н., проф., завідувач кафедри ЕБЕО, Харківський національний університет імені В.Н. Каразіна;

Дрімал Марек - професор, доцент кафедри охорони навколишнього середовища університету Матея Бела у Банській Бистриці (Словацька республіка);

Бахарев В.С. - к.т.н., доц., декан факультету природничих наук, КрНУ імені Михайла Остроградського;

Святенко А.І. - к.т.н., доц., доцент кафедри ЕБОП, КрНУ імені Михайла Остроградського;

Вамболь С.О. - д.т.н., проф., завідувач кафедри прикладної механіки Національного університету цивільного захисту України (м. Харків);

Проблеми екологічної безпеки : збірник тез доповідей XV міжнародної науково-II 78 технічної конференції: 11-13 жовт. 2017 р. - Кременчук: ПП Щербатих О.В., 2017. - 134 с. ISBN 978-617-639-150-0

У збірнику опубліковано матеріали, що містять нові матеріали в галузі екологічної безпеки.

УДК 502.3 ББК 20.1  $\mathbf{R}$ 

R

F

 $\Gamma$ 

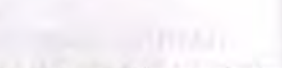

#### **3MICT**

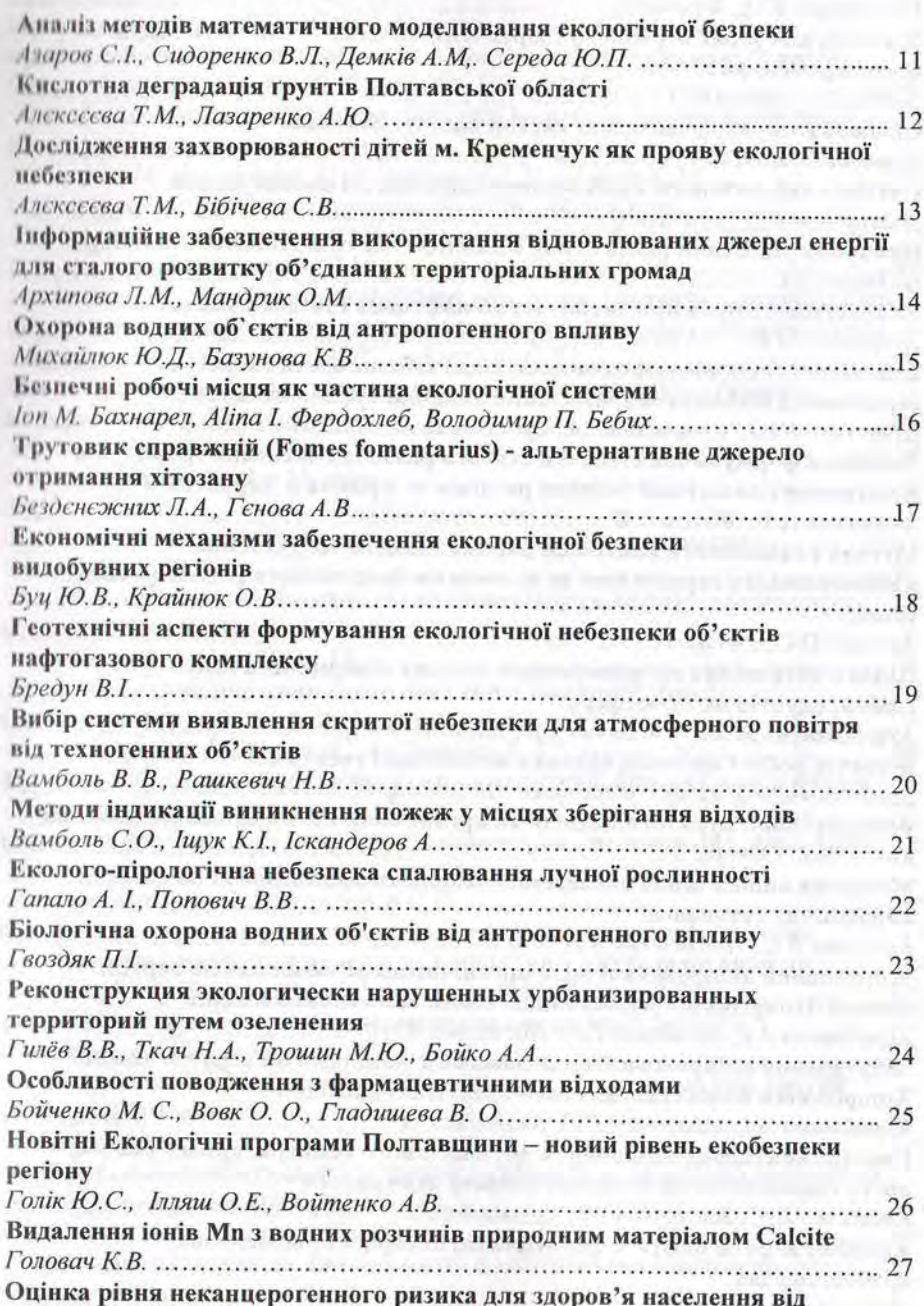

© КрНУ імені Михайла Остроградського, 2017

3

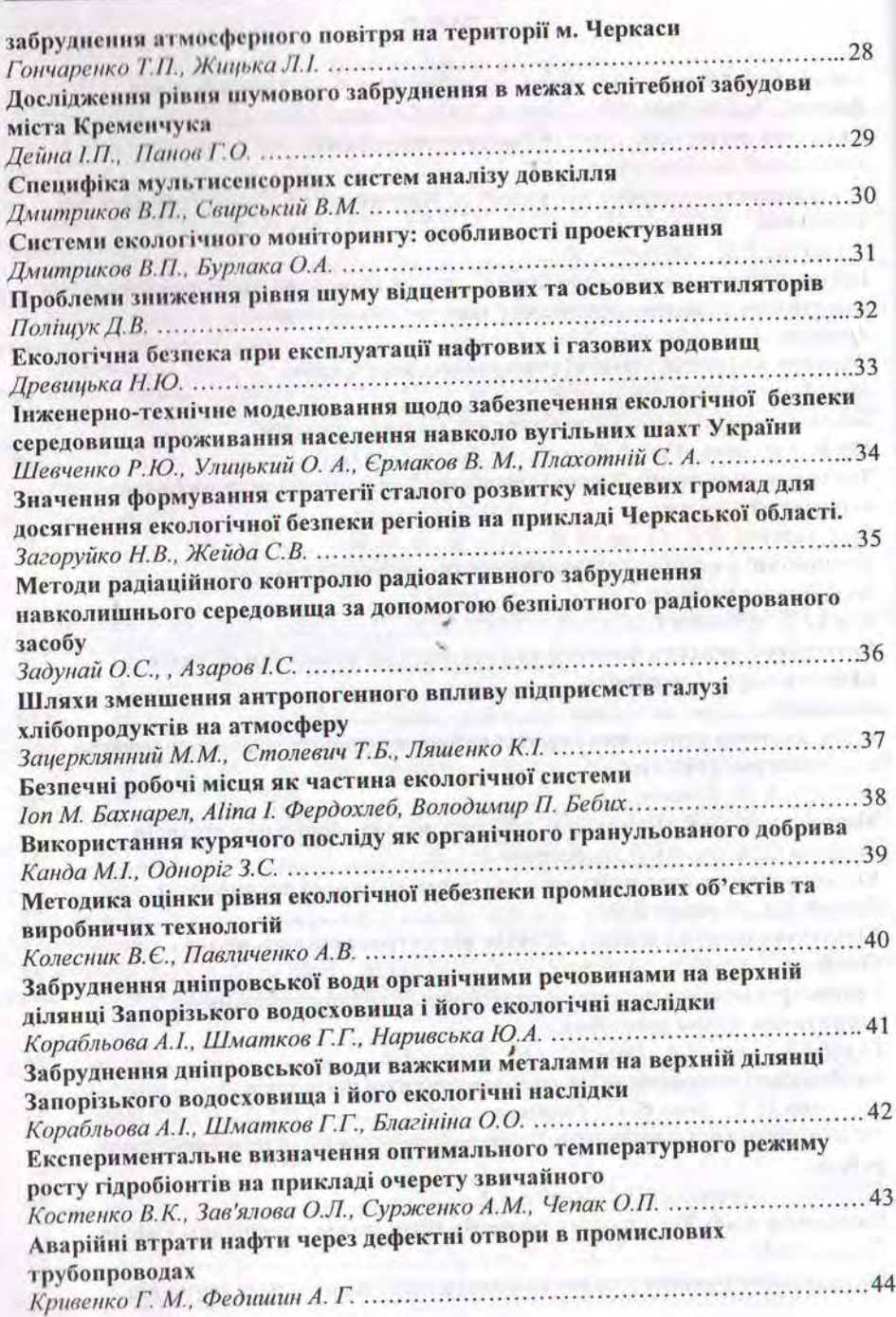

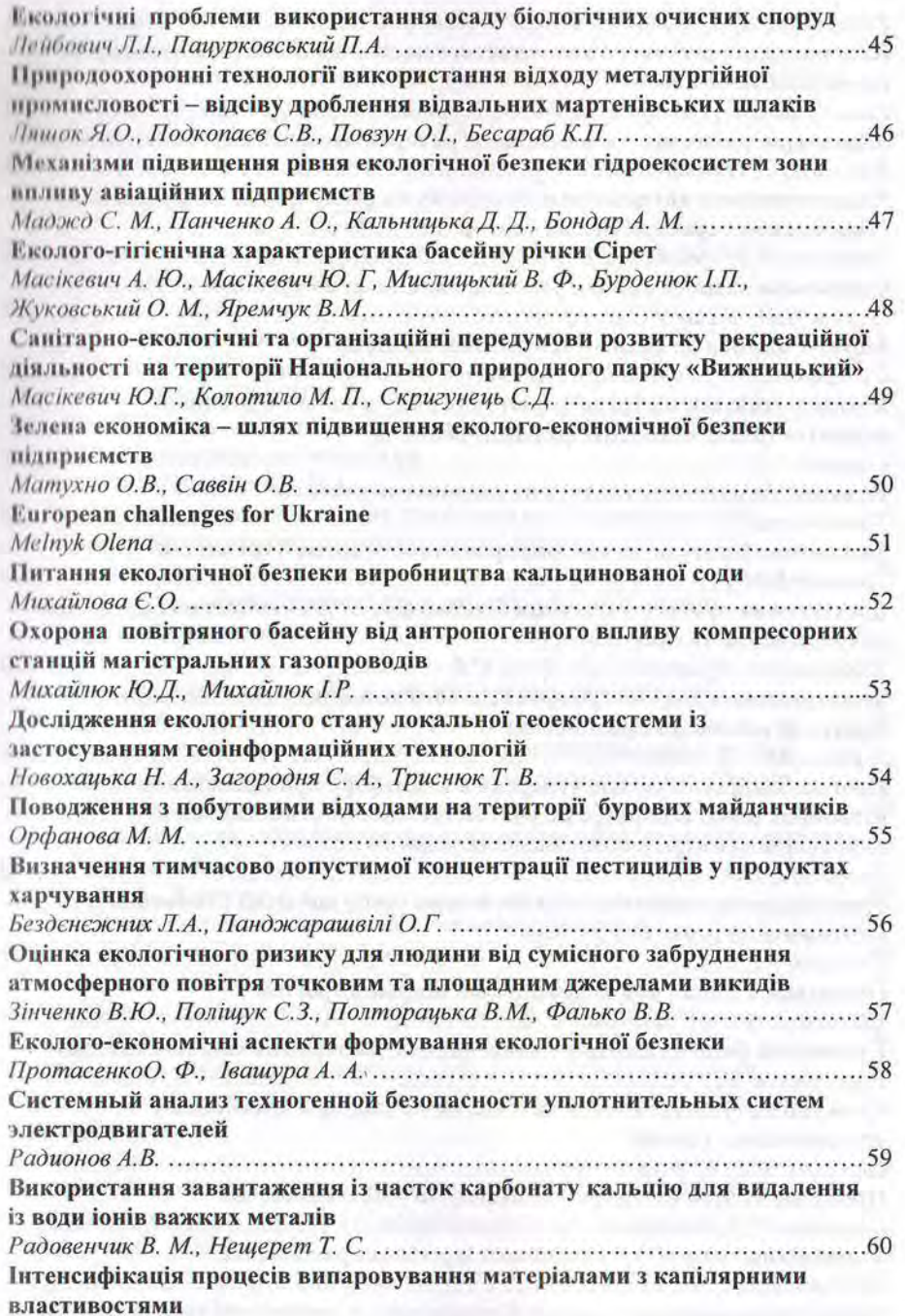

«Проблеми екологічної безпеки»

 $\sqrt{I}n$ 

nn.

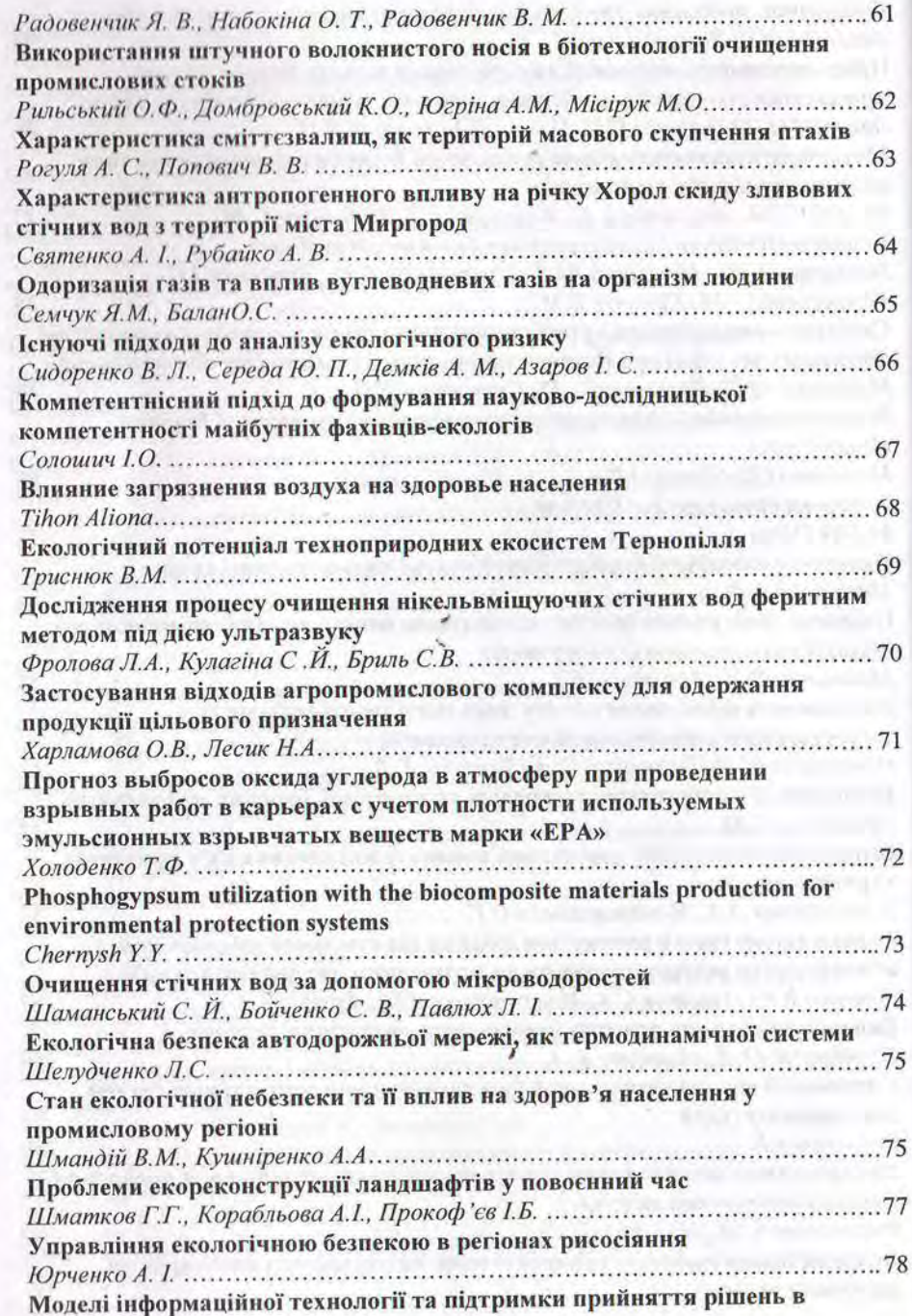

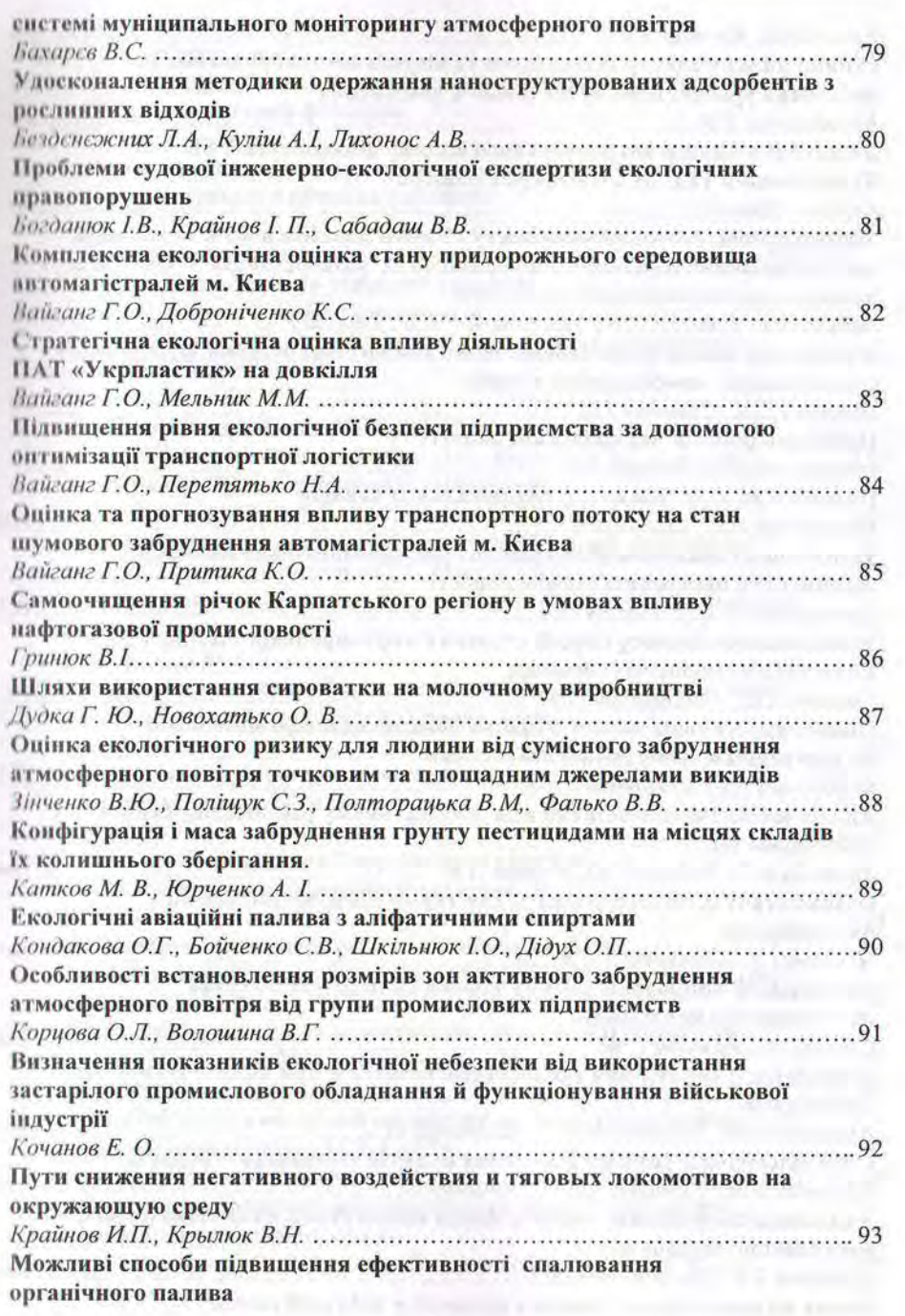

7

«Проблеми екологічної безпеки»

ň. ń

ń  $\overline{B}$ 

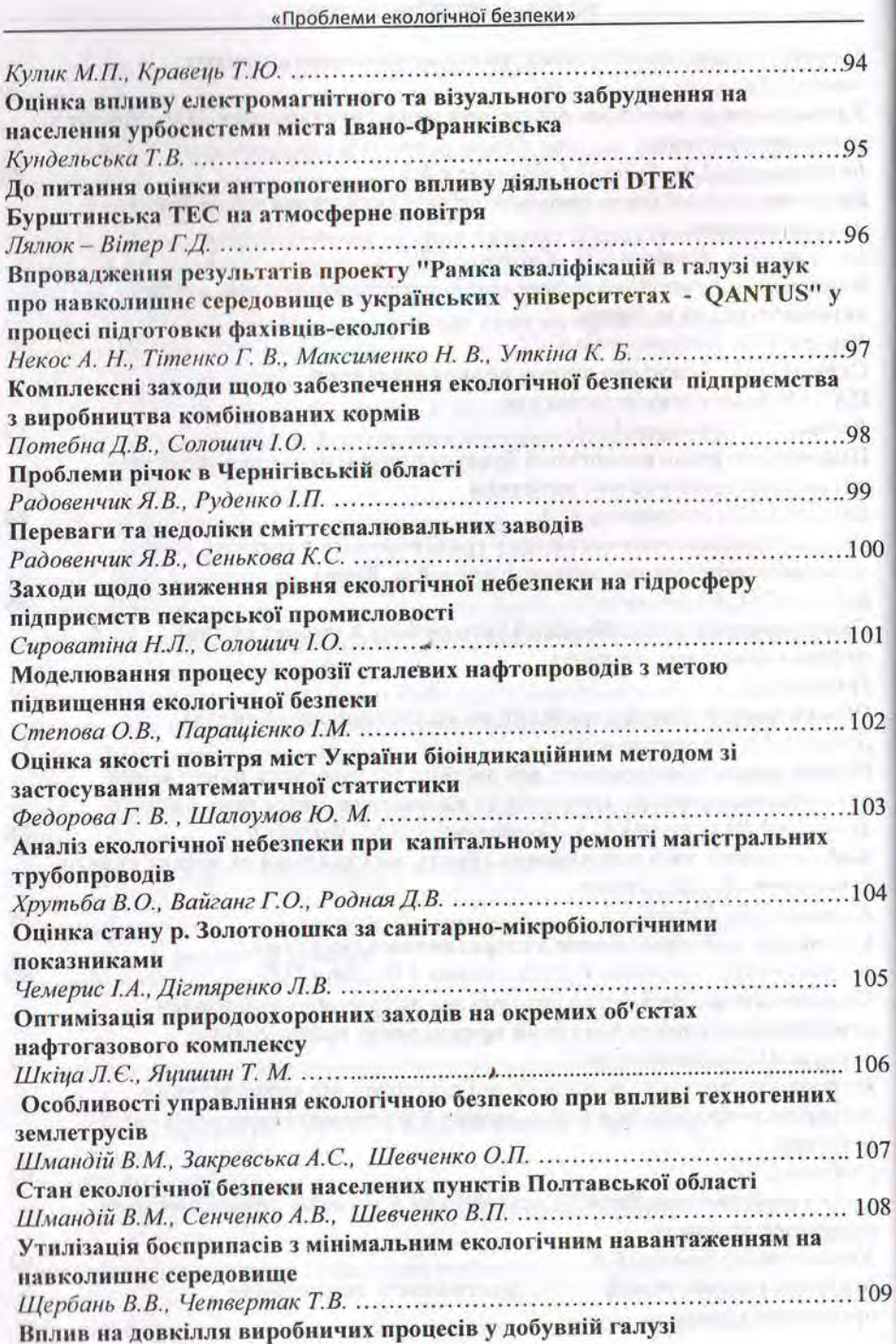

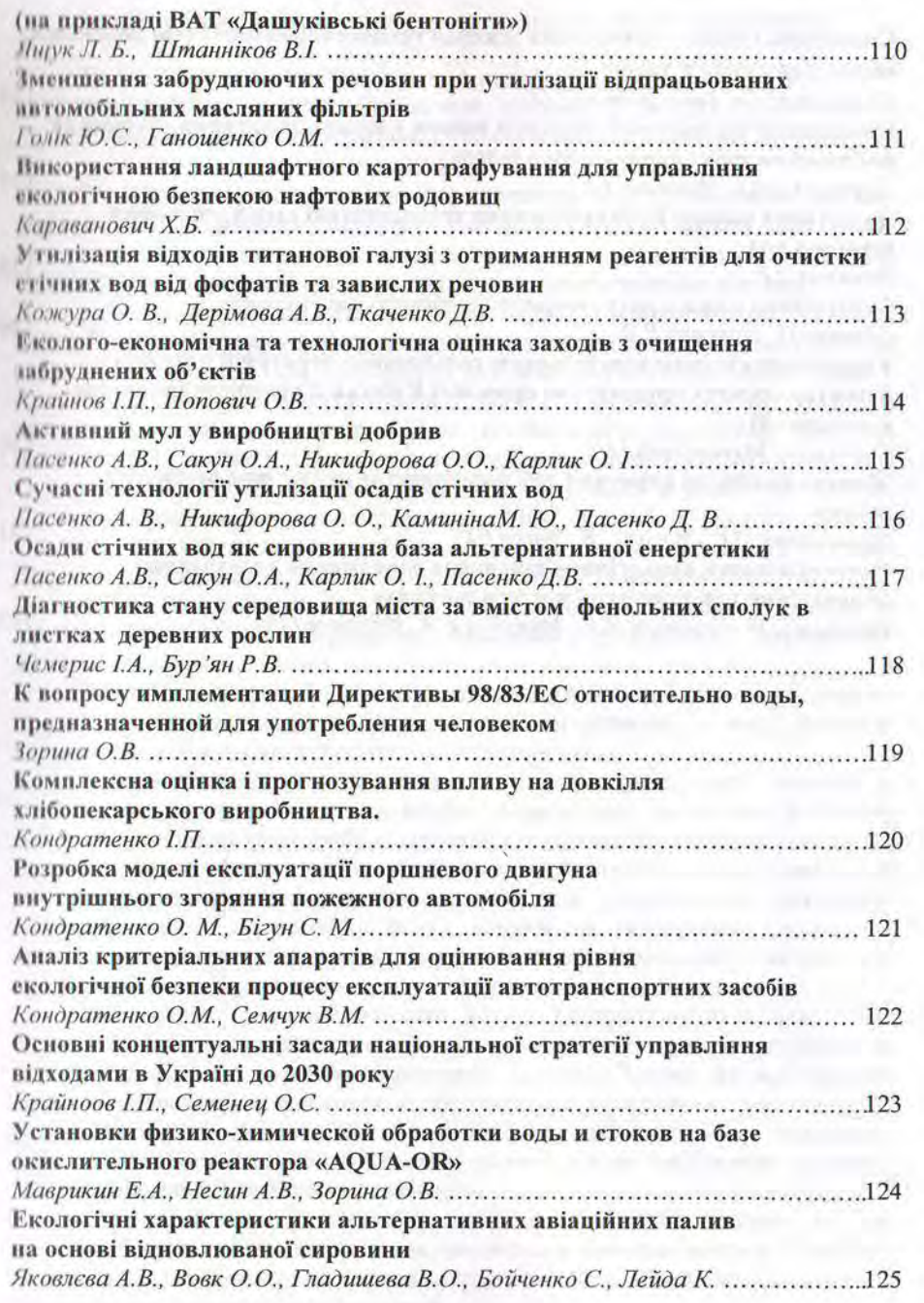

«Проблеми екологічної безпеки»

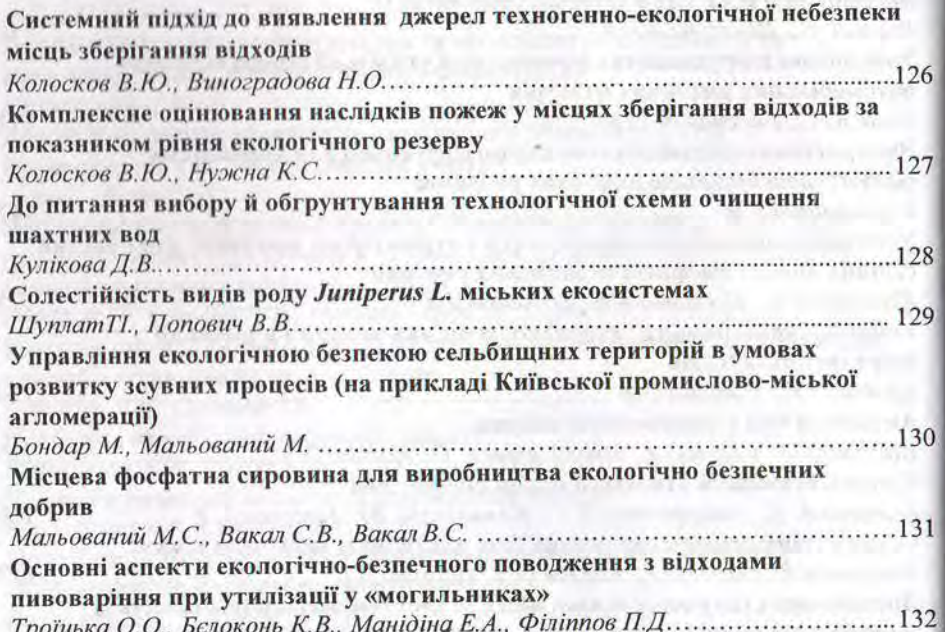

#### «Проблеми екологічної безпеки»

Аналіз методів математичного моделювання екологічної безпеки

Азаров І.С., студент, Національний авіаційний університет, Україна Сидоренко В.Л., к.т.н., доц., Демків А.М., здобувач, Середа Ю.П., здобувач, Інститут державного управління у сфері цивільного захисту. Україна

Сьогодні як основну технологію системного аналізу вирішення завлань, пов'язаних з проблемними ситуаціями у сфері екологічної безпеки, дослідники використовують методи математичного моделювання. У цій роботі розглянуті найбільші групи математичних методів моделювання безпеки екосистем.

1. Теоретико-графові методи використовуються для формалізації і аналізу писнаріїв розвитку складних екосистем в умовах надзвичайних ситуацій, де писнарій поведінки об'єкта дослідження розглядається як послідовність станів і передбачуваних умов функціонування моделей екосистеми, що описують процес зміни його параметрів. Такі послідовності дискретно фіксують принципові, з їх точки зору, моменти переходу екосистеми в якісно новий стан.

Сценарій може бути синтезованим як інструмент формального аналізу вльтернативних варіантів розвитку критичних ситуації в процесі заданих пільових і критеріальних установках в умовах невизначеності. Ці сценарії можуть створюватись як синергетичні, що моделюють аспекти поведінки даної екосистеми, так і атрактивні, що характеризують поведінку об'єкта у відповідності із застосовуваними бажаними "розумними" керованими впливами.

2. Логіко-ймовірнісні методи використовується для дослідження екологічної безпеки складних екосистем різної природи, у яких характер взаємозв'язків між елементами чітко не встановлений.

Логіко-ймовірнісна теорія безпеки привернула увагу вчених і спеціалістів, перш за все, можливістю об'єктивного виявлення найбільш небезпечних причин надзвичайних ситуацій різної природи за допомогою таких характеристик як "внесок" і "вага". Ця теорія враховує не тільки стандартні умови функціонування екосистем, але й можливість зовнішніх непередбачуваних і несанкціонованих впливів на екосистему. Екосистема описується за допомогою сценаріїв мережевого типу з циклами й неминучою повторюванністтю аргументів під час їх формалізації.

3. Аналітичні або детерміновані моделі використовуються для опису безпечного функціонування екосистем, що не містять істотної випадковості за допомогою фазових змінних - фізичних величин. Закони функціонування елементів екосистеми задаються компонентними рівняннями, що зв'язують різнорідні фазові змінні. Серед математичних підходів щодо вирішення складних проблем екологічної безпеки, заснованих на аналітичних моделях, важливе місце посідають компартментні моделі та моделі системної динаміки.

Для практичного застосування аналітичних моделей властиво те, що процеси безпечного функціонування екосистеми представляються у вигляді аналітичних математичних залежностей: алгебраїчних, інтегральних і диференціальних рівнянь або їх систем.

### Вибір системи виявлення скритої небезпеки для атмосферного повітря від техногенних об'єктів

Вамболь В. В, д.т.н., доц., Рашкевич Н. В., аспірант Національний університет цивільного захисту України, Україна

Проблема моніторингу навколишнього середовища стає все більш актуальною з ростом техногенного навантаження на природні елементи. Своєчасне та якісне виявлення небезпеки, яка може бути прихованою у часі та просторі, а також подальша її оцінка є підгрунтям до прийняття заходів для підвищення рівня екологічної безпеки. Постійного контролю потребує стан атмосферного повітря, як середовища, в якому накопичуються й розповсюджуються небезпечні речовини.

Існуюча система спостережень за техногенними об'єктами заснована переважно на неавтоматизованому зборі та обробленні інформації здебільшого для статистичного аналізу з використанням лабораторно-хімічних методів відбору та аналізу проб. Перспективу становить застосування приладів і методів дистанційного аналізу складу атмосфери на базі оптичних властивостей. Лазерний комплекс дозволяє в режимі реального часу з високою мобільністю не тільки прогнозувати метеорологічні зміни, а й виявляти токсичні та небезпечні речовини, таким чином контролювати вплив техногенних об'єктів, попереджати або мінімізувати вірогідність виникнення налзвичайних ситуацій (НС).

До потужних техногенних джерел зі скритою небезпекою належать полігони твердих побутових відходів, несанкціоновані сміттєзвалища, рівень забезпечення безпеки яких потребує подальшого вивчення. На полігонах утворюються поклади небезпечних речовин, які потрібно регулярно контролювати з метою фіксування реального стану об'єкту, виключення неконтрольованого виходу біогазу, забруднення грунту, поверхневих та підземних вод, своєчасного виявлення та недопущення НС. Особливо гостро стоїть проблема попередження техногенного впливу сміттєзвалищ на екосистему через пожежі та загоряння.

Система моніторингу об'єктів розміщення відходів на практиці реалізована частково та потребує розвитку. Моніторинг на основі лабораторнохімічних методів відбору та аналізу проб, мають свої складнощі що пов'язані з великою площиною досліджуваної території (організація відбору проб), наявністю небезпечних зон та різноманітним непередбаченим складом речовин, існує ризик для обслуговуючого персоналу, прийняття невірних рішень.

Пропонуємо удосконалити методику проведення моніторингу складу атмосфери за рахунок удосконалення та подальшого впровадження математичної моделі безконтактного зондування газових та аерозольних складових з урахуванням показників забруднення (варіанти виникнення, характер впливу, дію у часі), особливостей об'єкту (геометричні розміри. доступ до місця забору проб), природних умов (температура, вологість), а також ландшафтних характеристик.

#### Методи індикації виникнення пожеж у місцях зберігання відходів

«Проблеми екологічної безпеки»

#### Вамболь С.О., д.т.н., проф., завідувач кафедри прикладної механіки, Іщук К.І., студент, Іскандеров А., студент (Туркменістан) Національній університет цивільного захисту України. Україна

За визначенням, відходи - будь-які речовини, матеріали і предмети, що утворилися у процесі виробництва чи споживання, а також товари (продукція), що повністю або частково втратили свої споживчі властивості і не мають подальшого використання за місцем їх утворення чи виявлення і від яких їх власник позбувається, має намір або повинен позбутися шляхом утилізації чи видиления. Відповідно до встановлених вимог місце і спосіб зберігання підходів повинні гарантувати наступне:

відсутність або мінімізацію впливу розміщених відходів на николишнє природне середовище;

- неприпустимість ризику виникнення небезпеки для здоров'я людей в ретультаті локального впливу токсичних відходів;

- зведення до мінімуму ризику загоряння відходів.

Остання вимога на теперішній час приймає все більш важливого статусу. влже пожежа у місці зберігання відходів наносить суттєвої шкоди налколишньому середовищу. Натомість, кількість пожеж на подібних об'єктах пороку зростає, при цьому деякі з таких подій приймають суттєвих масштабів, розновсюджуючи на десятки та навіть сотні тисяч квадратних метрів. Актуальним, відповідно, є якнайшвидше виявлення місця спалахування за рахунок індикації його первинних ознак. Втім, характер об'єктів, у яких накопичуються відходи, суттєво ускладнює застосування підходів, зазвичай використовуваних у практиці боротьби з пожежами. Використовувані сьогодні методи вирішення поставленої задачі можна розподілити наступним чином:

1. Методи безпосереднього спостереження, включаючи визначення пожежі спостерігачем візуально, або ж із застосуванням тепловізорів або термодатчиків. Недоліками такого підходу є необхідність організації постійного спостереження за об'єктами та низький рівень автоматизації.

2. Методи дистанційного зондування, зокрема авіаційний або супутниковий моніторинг, з можливим використанням засобів теплолокації, та аналізу отриманих знімків. Цей підхід пов'язаний з високою вартістю та пеликими труднощами в організації неперервного спостереження.

3. Методи непрямої індикації осередків займання за ознаками супутніх процесів - підвищенням температури повітря, появи сполук-продуктів згоряння, тощо. Найбільш цікавим у цьому випадку видається використання лазерного зондування, що дозволяє позбутися недоліків інших методів.

Загалом найбільш актуальним слід вважати створення єдиної інтегрованої системи моніторингу місць зберігання відходів на основі поєднання усіх підходів, що дасть можливість якнайшвидше виявляти пожежі на таких об'єктах та дозволить зменшити рівень їхнього негативного впливу на довкілля.

## Комплексна оцінка і прогнозування впливу на довкілля хлібопекарського виробництва.

## Кондратенко І.П., ст. викл. Одеська національна академія харчових технологій

Розвиток суспільства на сучасному етапі все частіше стикається з проблемами забезпечення екологічної безпеки і захисту довкілля, які знаходять своє відображення в сучасних варіантах екологічних концепцій, таких, як концепція кризового управління планетою, концепція глобального екологічного менеджменту.

Актуальність роботи обумовлена тим, що разом з підприємствами хімічної, металургійної і ряду інших галузей промисловості, що чинять найбільш помітні негативні дії на стан екосистем, хлібопекарські підприємства є стабільними споживачами значної кількості сировинних ресурсів і генераторами відходів.

Результати аналізу світових і вітчизняних розробок в області управління екологічною безпекою дозволили визначити основні методологічні підходи до формування механізму оцінки дії на довкілля і розробки заходів по управлінню екологічною безпекою. Проте, варто відмітити, що розробки теоретичних і методологічних основ забезпечення екологічної безпеки підприємств хлібопекарської промисловості в частині оцінки і прогнозування їх впливу на довкілля, залишаються недостатньо вивченими. Метою роботи є розробка і впровадження комплексу природоохоронних заходів, які забезпечують мінімізацію антропогенного впливу хлібопекарських підприємств на компоненти довкілля, а також оцінка, управління і прогнозування впливу цих підприємств на екологічну безпеку довкілля.

У природно-техногенному середовищі екологічні аспекти промислових підприємств, як джерела негативного впливу і об'єкти довкілля, складають єдину взаємозв'язану систему. Механізм формування екологічної небезпеки хлібопекарських підприємств є комплексом взаємозв'язаних дій і процесів, які виникають внаслідок виробничої діяльності хлібопекарських підприємств. Основна роль у формуванні екологічної небезпеки хлібопекарських підприємств належить істотним екологічним аспектам, що виникають в результаті виробничих процесів. В результаті проведеного аналізу усіх етапів технологічного процесу ідентифіковані і оцінені, згідно міри їх дії, істотні екологічні аспекти.

Розроблено алгоритм управління екологічною безпекою, ключовими етапами якого є моніторинг джерел негативної дії і оцінка рівня екологічної небезпеки, визначення методів регулювання екологічною небезпекою і розробка техніко-технологічних заходів, їх реалізація, оцінка екологічної ефективності.

Розробка моделі експлуатації поршневого двигуна внутрішнього згоряння пожежного автомобіля

Кондратенко О. М., Бігун С.М. Національний університет цивільного захисту України, Україна

Автотранспортні засоби, оснащені поршневими двигунами внутрішнього згоряння, є потужним джерелом факторів екологічної небезпеки. Не є винятком і випадок одиниць пожежної та аварійно-рятувальної техніки, що перебуває на бойовому чергуванні підрозділів ДСНС України.

Рівень екологічної досконалості окремо взятого двигуна не є показником рівня екологічної безпеки процесу експлуатації енергетичної установки, обладнаної ним. Для отримання середньоексплуатаційних показників, що характеризують рівень екологічної безпеки такого процесу, використовують різноманітні критеріальні математичні апарати та моделі експлуатації, відповідні до типу двигуна і енергетичної установки.

Наразі відомо близько 20 найуживаніших стаціонарних моделей експлуатації двигунів, деякі з яких стандартизовано. Кожна з них містить певну кількість стаціонарних режимів роботи двигуна, що характеризуються значеннями крутного моменту і частоти обертання колінчастого валу, при цьому важливим є також порядок зміни режимів та значення вагового фактора режиму, що являє собою середню тривалість роботи двигуна на даному режимі, віднесену до тривалості всього циклу випробувань, виражену у долях одиниці.

Однак при аналізі науково-тёхнічної літератури авторами модель експлуатації пожежного автомобіля не виявлена. Тому комплексне критеріальне оцінювання рівня екологічної безпеки процесу пожежного автомобіля наразі можливе лише з використанням моделі експлуатації найвідповіднішої умовам його роботи з відомих, що не гарантує адекватності реальності його результатів. При цьому умови роботи пожежного автомобіля вкрай специфічні.

Отже, виходячи з вищенаведеного випливає, що створення моделі експлуатації двигуна пожежного автомобіля є актуальною задачею, що має ознаки наукової новизни і практичну цінність.

Пропонується створити таку модель на основі діаграми розподілу часу впродовж добового бойового чергування пожежного автомобіля, що містить такі блоки:

- очікування виклику;
- виїзд на виклик;
- робота на виклику;
- виїзд до місця базування.

Кожному блоку відповідає ваговий фактор другого рівня - середня тривалість блоку, віднесена до тривалості бойового чергування, виражена у долях одиниці. При цьому кожному з блоків діаграми слід поставити у відповідність модель експлуатації двигуна з числа відомих.

# Аналіз критеріальних апаратів для оцінювання рівня екологічної безпеки процесу експлуатації автотранспортних засобів

## Кондратенко О.М., Семчук В.М., Національний університет цивільного захисту України, Україна

Будь-яка енергетична установка, джерелом механічної енергії якої є поршневий двигун внутрішнього згоряння, являє собою джерело факторів екологічної небезпеки, а саме: газоподібних та рідких полютантів, енергетичного та інформаційного забруднення, твердих відходів. Крім того такий двигун споживає моторне паливо нафтового походження, тобто невідновний енергетичний ресурс, а також продукує парникові гази.

Для розрахункового оцінювання рівня екологічної безпеки процесу експлуатації таких енергетичних установок бажано скористатися критеріальним математичним апаратом, що здатний охарактеризувати такий рівень комплексно (з урахуванням якомога більшої кількості факторів екологічної безпеки) для всієї моделі експлуатації (середньоексплуатаційним значенням) безрозмірним числом, співвіднесеним з якою-небудь шкалою.

У науково-технічній літературі придатних для вищепоставленої задачі відомих критеріальних апаратів не виявлено. Тобто, створення такого критеріального математичного апарату і методики його застосування, що повністю задовольняє вищенаведені вимоги, є актуальною задачею, що містить ознаки наукової новизни і має практичну цінність. Однак, перед створенням нового критеріального апарату, слід дослідити номенклатуру і можливості вже існуючих.

Аналіз літературних даних показує, що існує декілька апаратів, що у більшій чи меншій мірі придатні для виконання поставленої задачі: комплексний паливно-екологічний критерій проф. Парсаданова  $K_{IR}$ ; інтегральний показник екологохімічної оцінки проф. Каніло Ф; узагальнена функція бажаності Харрінгтона D; ERoEI Index ERoEI; індекс забрудненості атмосфери з методики ОНД-86 I3A; Air Quality Index of United States Environmental Protection Agency AOI.

Проаналізувавши математичний апарат цих критеріїв, можна дійти висновку, що їх можна класифікувати за ознакою виду пакетів вихідних даних, і розділити на внутрішні, зовнішні та універсальні.

До числа внутрішніх критеріальних апаратів можна віднести такі, що оперують по режимними чи середньоексплуатаційними значеннями викидів полютантів у потоці відпрацьованих газів двигуна, отриманими розрахунковим чи експериментальним шляхом. До них з перелічених вище слід віднести критерій  $K_{IIE}$  та індекс  $\phi$ .

До зовнішніх - такі, що оперують даними про вміст полютантів у атмосферному повітрі урбосистем. До них з перелічених вище слід віднести функцію Д та індекс ЕRoEI.

Універсальні критеріальні апарати однаково успішно оперує як першим, так і другим типом вихідних даних. До них з перелічених вище слід віднести індекси ІЗА та АОІ.

# Основні концептуальні засади національної стратегії управління відходами в Україні до 2030 року

Крайноов Ігор Павлович, д.т.н., професор, Харківський Науководослідний інститут судових експертиз ім. М.С. Бокаріуса

Семенец Олександр Степанович, Міністерство екології та природних ресурсів України

Ситуація, що склалася в сфері екологічної, антропогенної та техногенної безпеки в Україні створює загрозу для національної безпеки та безпечного існування сучасного і майбутніх поколінь.

Серед найважливіших чинників, що призвели до появи загрози є експоненціальне зростання обсягів утворення та накопичення відходів, незворотне вилучення природних ресурсів, відсутність ефективних технологій використання відходів як вторинної сировини, що є наслідком незбалансованої антропогенної та техногенної діяльності в Україні. Ситуація, викликана вищевказаними обставинами, досягла своєї критичної межі. Це зумовлює необхідність термінової зміни парадигми індустріального суспільного розвитку, притаманного сучасній Україні, до постіндустріального суспільного розвитку та відмови від зневажливого ставлення до природного середовища.

Необхідно виробити новий погляд на проблему відходів, як джерела вторинних матеріальних та енергетичних ресурсів, продовжуючи традиційними методами мінімізувати утворення відходів в процесі виробництва і споживання; забезпечити максимальну їх утилізацію і перероблення, впроваджуючи максимально ефективні технології поводження з відходами.

Управління відходами, незалежно від джерела їх утворення, повинно розпочинатися з моменту планування видобутку природних ресурсів, як сировини для отримання матеріалів і продовжуватися при проектуванні життєвого циклу корисної продукції. На кожному етапі виникнення відходів мають завчасно плануватися шляхи та методи багаторазового використання природних ресурсів (рециклізації) і рециклінгу відходів, що утворюються.

Розв'язання цієї проблеми є ключовим у вирішенні енерго- та ресурсонезалежності держави, економії природних матеріальних та енергетичних ресурсів і повинне бути віднесено до найбільш актуальних стратегічних завдань (пріоритетів) державної політики в Україні.

Високий рівень утворення відходів та низькі показники їх використання як вторинної сировини призвів до того, що в Україні щорічно у промисловості та комунальному секторі нагромаджується величезні обсяги твердих відходів, з яких лише незначна частина знаходять застосування як вторинні матеріальні ресурси, решта потрапляють на звалища.

Така ситуація зумовлює необхідність створення та забезпечення належного функціонування загальнодержавної системи запобігання утворення відходів, збирання, перероблення й утилізації, знешкодження і екологічно безпечного видалення як останньої з альтернатив та істотне обмеження на цій основі шкідливого їх впливу. Це має бути віднесено до найбільш невідкладних завдань - навіть в умовах відносної обмеженості економічних можливостей як держави, так і основних утворювачів відходів.

Системний підхід до виявлення джерел техногенно-екологічної небезпеки місць зберігання відходів

## Колосков В.Ю., к.т.н., доц., Виноградова Н.О., студент Національний університет цивільного захисту України. Україна

Проблема зростання кількості надзвичайних ситуацій у місцях зберігання відходів стає критичною в сучасному світі. Це призводить до актуальності винаходження нових методів та систем виявлення техногенно-екологічної небезпеки звалищ та інших місць зберігання відходів. Одним із системних підходів до виявлення джерел техногенно-екологічної безпеки таких обєктів є винаходження, вдосконалення і поєднання методів прогнозування надзвичайних ситуацій.

На полігонах і звалищах різного призначення нерідко відбуваються пожежі, зсуви та інші надзвичайні ситуації, наслідки яких є катастрофічними. Прикладів подібних подій у світі, на жаль, достатньо: у 2017 році у м. Коломбо, Шрі-Ланка (28 загиблих) та у м. Аддис-Абеба, Ефіопія (113 загиблих), у 2016 році у м. Гватемала, Республіка Гватемала (4 загиблих); у 2015 році у м. Шенжен, Китай (69 загиблих); у 2011 році у м. Багіо, Філіппіни (5 загиблих); у 2000 році у м. Кесон-Сіті, Філіппіни (218 загиблих). В Україні найбільш широко відома трагедія, що сталася на Грибовицькому сміттєзвалищі, коли після завершення гасіння пожежі рятувальниками на полігоні стався обвал сміття, під який потрапили люди, повинна привернути якомога більше уваги до стану звалищ твердих побутових відходів в Україні.

Виявити причину або джерело небезпеки подібної катастрофи безпосередньо під час пожежі в місці зберігання відходів є суттєво складною задачею через велику площу зони події, високу температуру палаючих речовин, підвищений вміст токсичних продуктів горіння у повітрі, тощо. Для зменшення кількості подібних випадків було запропоновано ряд систем прогнозування утворення надзвичайних ситуацій в місцях зберігання відходів, а також застосування систем моніторингу за станом об'єктів та навколишнього середовища. Однак, їхнім загальним недоліком є орієнтація здебільшого на якийсь один вид надзвичайної події, що не дозволяє своєчасно визначити та попередити виникнення будь-якої іншої за характером події.

Вирішити поставлене завдання дає можливість використання методу імітаційного моделювання з побудовою блочно-модульної структурної моделі об'єкту, який досліджується. Він дозволяє перейти до аналізу його відповідних станів з визначенням альтернатив режимів функціонування і, внаслідок цього. до прогнозування рівня безпеки об'єкту в цілому. Зазначений метод дослідження, зокрема, дозволяє одержати стійку статистику розвитку подій, за умови заміни реальної системи управління безпекою місця зберігання відходів її моделлю. Це, натомість, дасть можливість суттєво розширити межі досліджуваних станів екосистем.

Комплексне оцінювання наслідків пожеж у місцях зберігання відходів за показником рівня екологічного резерву

## Колосков В.Ю., к.т.н., доц., Нужна К.С., курсант Національний університет цивільного захисту України, Україна

Сьогодні в Україні дуже хворобливими є проблеми негативного впливу на навколишне середовище внаслідок пожеж, які відбуваються у місцях зберігання відходів. Як правило, рівень екологічної небезпеки розглядуваних об'єктів після подібних подій різко збільшується. На жаль, в Україні та в світі подібні події є далеко не поодинокими - як свідчать, зокрема, наявні статистичні дані, надані Міжнародною асоціацією пожежно-рятувальних служб стосовно розподілу пожеж за видами об'єктів, на яких вони відбувалися, у 2014 році в Україні 34,9% від загальної кількості пожеж в Україні (24723 події) складали саме загоряння у місцях накопичення відходів.

З урахуванням обмеженості ресурсів з ліквідації наслідків шкідливого впливу пожежі на навколишнє природне середовище актуальною проблемою є визначення рівня безпеки місць зберігання відходів, як об'єктів техногенної діяльності людства. При цьому необхідно враховувати якнайбільшу кількість індивідуальних особливостей об'єкту за ризиком виникнення на ньому надзвичайних ситуацій техногенного чи природного характеру, зокрема за величиною шкоди, яка може бути нанесена довкіллю. Для вирішення поставленого завдання вдалим вважається використання критерію екологічного резерву, який можна визначити як критерій наявності у прилеглої до місця зберігання відходів території достатньої здатності сприймати зовнішні фактори негативного впливу без переходу у катастрофічний стан. Критерій екологічного резерву можна представити у формалізованому вигляді наступним чином:

$$
\chi^{p} = \rho(\overline{F}) = 1 - \frac{(1 - \rho_{\min})(1 - \rho_{0})}{(1 - \rho_{0}) + (\rho_{0} - \rho_{\min}) \cdot e^{-\gamma \cdot \overline{F}}} : \chi^{p} \ge 0,
$$

де  $\overline{F}$  - нормоване значення фактору впливу пожежі на навколишнє середовище;  $\rho_0$  - початкове значення рівня екологічного резерву;  $\rho_{\min}$  < 0 - значення рівня екологічного резерву, яке відповідає повній деградації екосистеми. Момент перетворення екологічного стану території на катастрофічний за такого підходу визначається значенням рівня екологічного резерву  $\rho = 0$ , а подальший розвиток катастрофічної деградації екосистеми характеризуватиметься значеннями  $\rho < 0$ .

Представлений підхід є відображенням нормативного за умови, що у якості граничного значення відгуку екосистеми прийнято таке, що відповідає досягненню нею катастрофічного стану. Формалізоване представлення показника рівня екологічного резерву дає можливість використовувати його для оцінювання рівня безпеки у імітаційних числових експериментах з дослідження станів місць зберігання відходів, які відповідають настанню на них пожеж, без проведення небезпечних натурних експериментів.

#### Наукове видання

# ПРОБЛЕМИ ЕКОЛОГІЧНОЇ БЕЗПЕКИ

# збірник тез доповідей XV міжнародної науково-технічної конференції 11-13 жовтня 2017 р.

 $\mathcal{L}$ 

м. Кременчук

# Українською, російською мовами

Підписано до друку 09.10.2017 Формат 60х90 1/16. Умовн. друк. арк. 7,7. Наклад 130 прим. Замовлення № 95-17. Папір офсетний. Гарнітура Times New Roman

Видавець та виготовлювач ПП Щербатих О.В. вул. Софіївська, 36 Б, м. Кременчук, 39601 Свідоцтво суб'єкта видавничої справи ДК №2129 від 17.03.2005 р. www.novabook.com.ua